## **Использование персональных компьютеров в образовательном процессе**

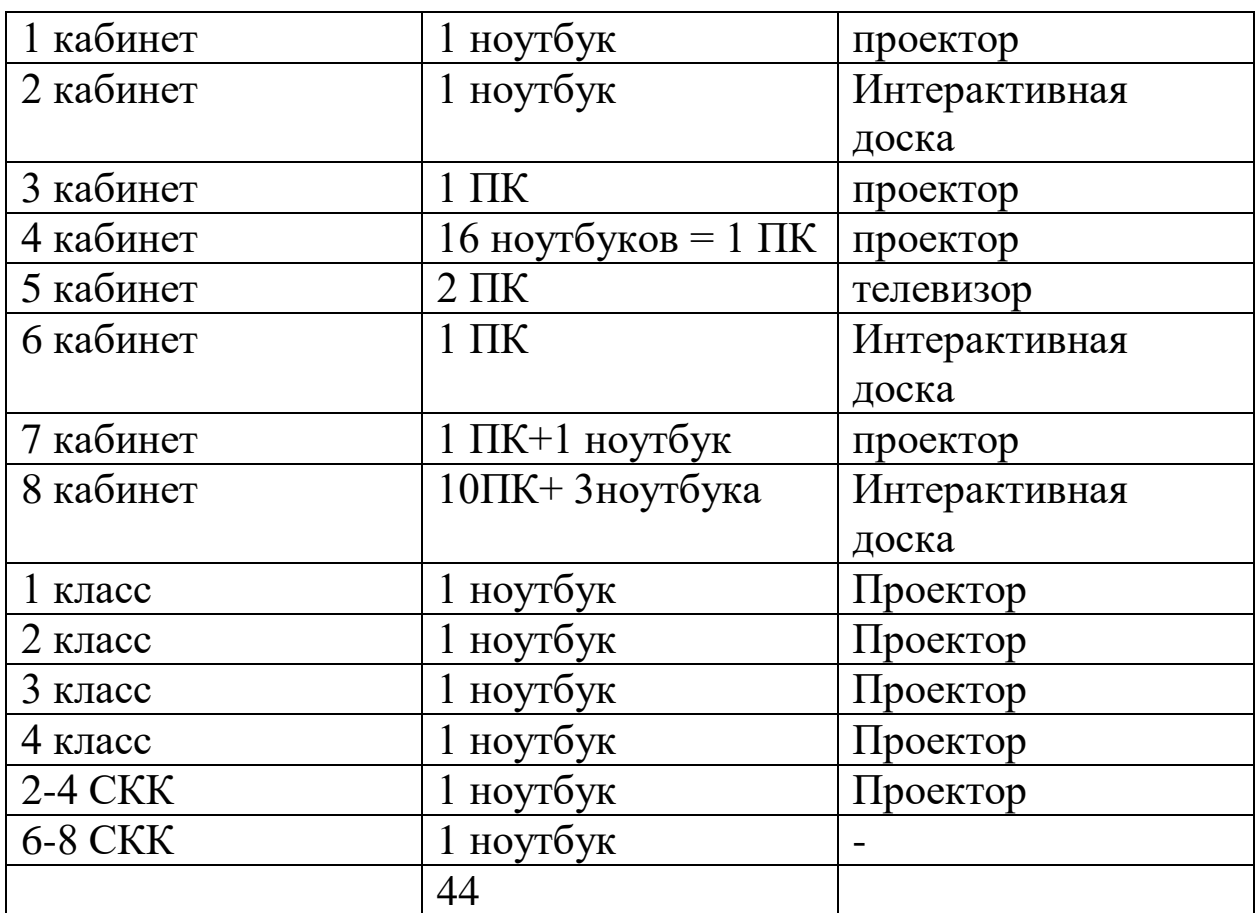